**How to Add comments on Google Document**

## **1.** コメントを追加したい部分を選択する

 $111$   $1$   $1$   $12113114115116$ 

 $\equiv$ 

僵

 $\sim$ 

 $\omega$ 

 $\overline{4}$ 

 $\overline{5}$ 

 $\circ$ 

How to add comment on Google Document  $\Box$ 変更内容を 編集 表示 挿入 表示形式 ツール アドオン ヘルプ ファイル

 $100\%$   $\star$ 標準テキス... ▼ Arial  $11$ B İΞ

 $9<sup>1</sup>$ 

 $12$ 

 $13$ 

 $14$ 

 $1718$ 

Е

18

量

共有

Once upon a time a girl named Cinderella lived with her stepmother and two stepsisters. Poor Cinderella had to work hard all day long so the others could rest. It was she who had to wake up each morning when it was still dark and cold to start the fire. It was she who cooked the meals. It was she who kept the fire going. The poor girl could not stay clean, from all the ashes and cinders by the fire. "What a mess!" her two stepsisters laughed. And that is why they called her "Cinderella."One day, big news came to town. The King and Queen were going to have a ball! It was time for the Prince to find a bride. All of the young ladies in the land were invited to come. They were wild with joy! They would wear their most beautiful gown and fix their hair extra nice. Maybe the prince would like them!

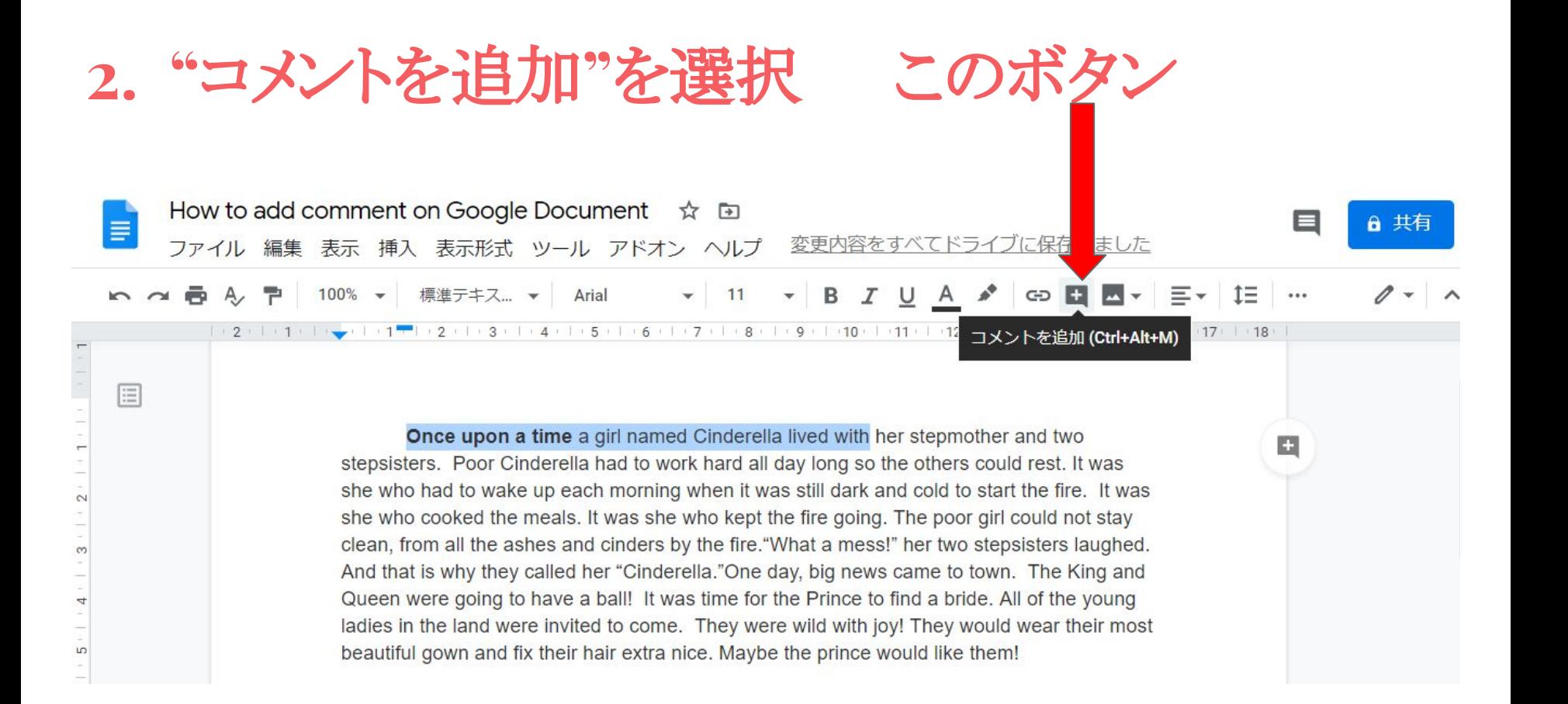

#### **3.**コメントを入力してコメントボタンをクリックしたら完 了!How to add comment on Google Document  $\Rightarrow$  D 変更内容をす ファイル 編集 表示 挿入 表示形式 ツール アドオン ヘルプ ミライブに保存しました  $E - E$  is  $E - E$ 在一定 100% > 標準テキス... > Arial  $\mathbf{v}$  $11$ GD E3  $+2+1+3+1+4+1+5+1+6+1+7+1+8+1+9+1+10+1+11+1+12+1+13+$  $1.15 - 1.16 - 17 - 18$ 目 Once upon a time a girl named Cinderella lived with her stepmother and two stepsisters. Poor Cinderella had to work hard all day long so the others could rest. It was 国报高校16回生英語 she who had to wake up each morning when it was still dark and cold to start the fire. It was she who cooked the meals. It was she who kept the fire going. The poor girl could not stay clean, from all the ashes and cinders by the fire. "What a mess!" her two stepsisters laughed. **FT** And that is why they called her "Cinderella."One day, big news came to town. The King and Queen were going to have a ball! It was time for the Prince to find a bride. All of the young キャンセル コメン ladies in the land were invited to come. They were wild with joy! They would wear their most beautiful gown and fix their hair extra nice. Maybe the prince would like them!

# **4.**コメントが追加されているかを確認

### コメントを追加した部分をクリックすると、コメントが確認できます。追加したコメントは右 に一覧として表示されます。

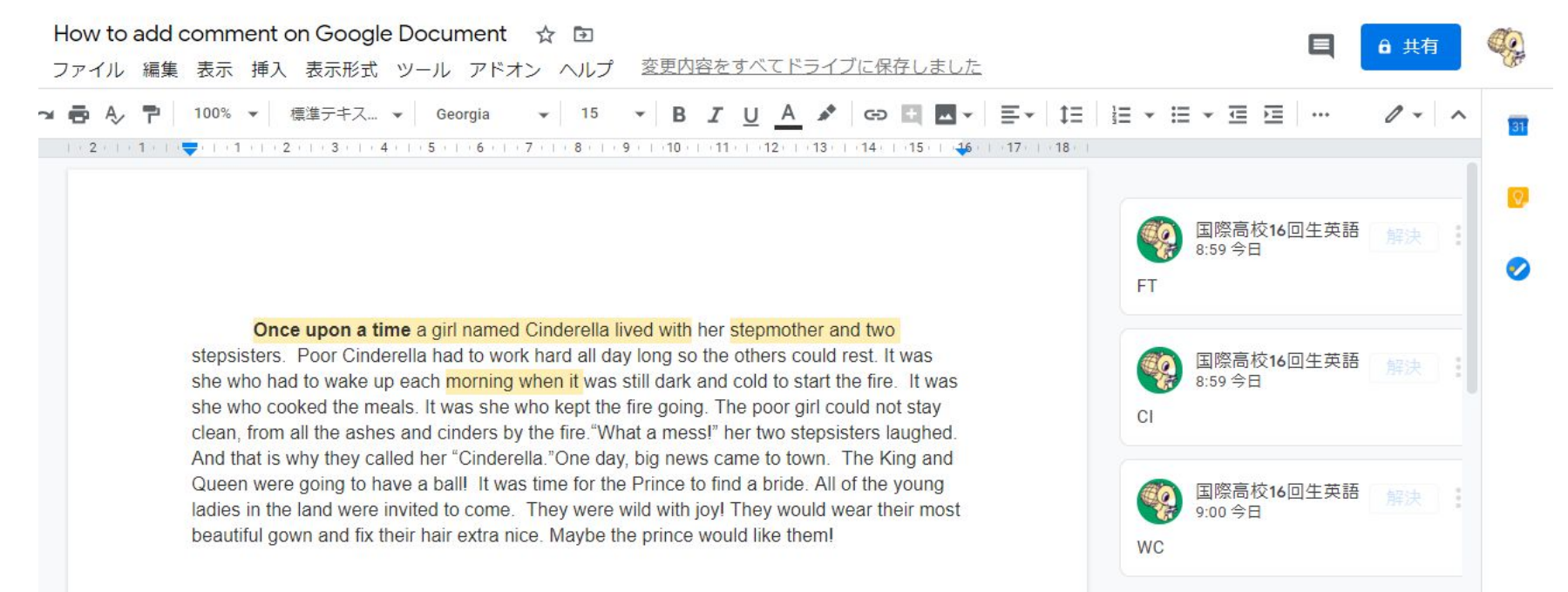

モバイル版

<参考>モバイル版はAndroidやiphoneなど機種やバージョンによって表示のされ方が異なります。参考 程度にしてください。

- 1. Google [ドキュメント](https://play.google.com/store/apps/details?id=com.google.android.apps.docs.editors.docs)䛾アプリでファイルを開きます。
- 2. テキストを選択して、[コメントを追加] または [コメント] をタップします。右上にある「+」ボタンをタップ すると、選択肢が表示されますのでコメントを選択する。
- 3. コメントを入力します。
- 4. [コメント]をタップします。または、右上に青のチェックが表示されていればタップし、完了する。
- 5. ドキュメントを保存するためには左上の青のチェックをタップして終了すること。

# iphone

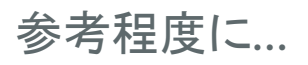

 $\sum_{i=1}^{n}$ 

Once upon a time a girl named Cinderella lived with her stepmother and two stepsisters. Poor Cinderella had to work hard all day long so the others could rest. It was she who had to wake up each morning when it was still dark and cold to start the fire. It was she who cooked the meals. It was she who kept the fire going. The poor girl could not stay clean, from all the ashes and cinders by the fire. "What a mess!" her two stepsisters laughed. And that is why they called her "Cinderella." One day, big news came to town. The King and Queen were going

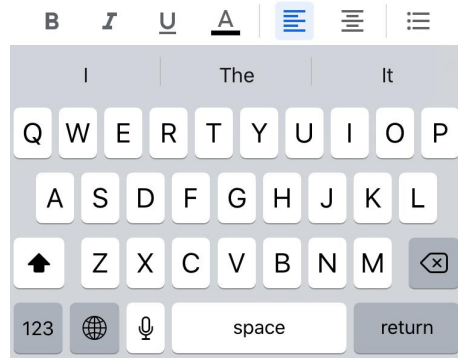

#### Once upon a time a girl named Cinderella lived with her stepmother and two

stepsisters. Poor Cinderella had to work hard all day long so the others could rest. It was she who had to wake up each morning when it was still dark and cold to start the fire. It was she who cooked the meals. It was she who kept the fire going. The poor girl could not stay clean, from all the ashes and cinders by the fire. "What a mess!" her two stepsisters laughed. And that is why

コメント

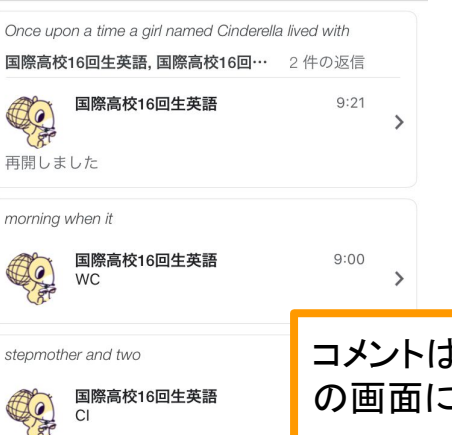

#### Once upon a time a girl named Cinderella lived with her stepmother and two

stepsisters. Poor Cinderella had to work hard all day long so the others could rest. It was she who had to wake up each morning when it was still dark and cold to start the fire. It was she who cooked the meals. It was she who kept the fire going. The poor girl could not stay clean, from all the ashes and cinders by the fire. "What a mess!" her two stepsisters laughed. And that is why

#### $\overline{\left\langle \right\rangle }$

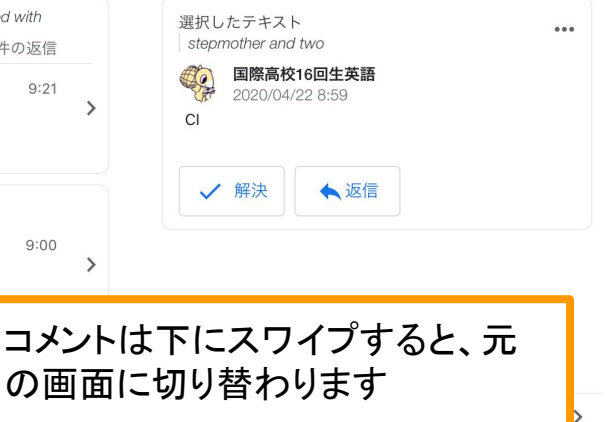

Android

参考程度に...

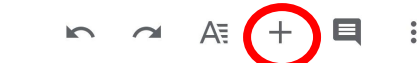

#### EE3 Week 2 Fiona Jones-Gerrard 4-1-1

#### **Expository style**

#### **History and Passion**

It is thought that one of the most important cultural differences between English and Scottish languages is pride the Scottish have for their unique words and sounds. Historically, England and Scotland have always had rivalry, and Scottish people tend to still hold some anger towards the English for the times when England made Scottish culture illegal. Due to this, despite similarities between English and Scots English, people in

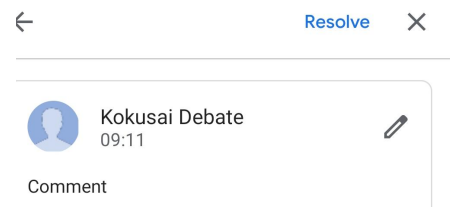

EE3 Week 2 Fiona Jones-Gerrard 4-1-1

#### Expository style

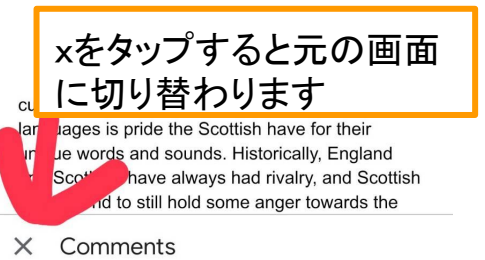

It is thought Kokusai Debate  $09.11$ Comment

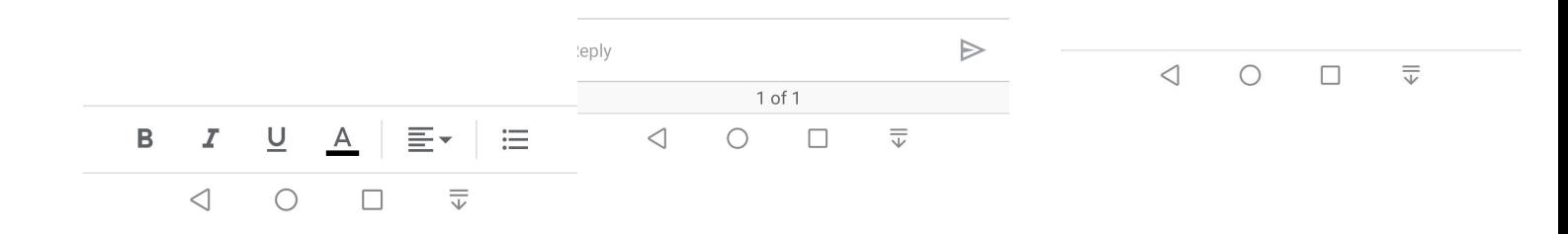

EE3 Week 2 Fiona Jones-Gerrard 4-1-1

#### Expository style

#### **History and Passion**

It is thought that one of the most important cultural differences between English and Scottish languages is pride the Scottish have for their unique words and sounds. Historically, England and Scotland have always had rivalry, and Scottish people tend to still hold some anger towards the English for the times when England made Scottish culture illegal. Due to this, despite similarities between English and Scots English, people in Scotland hold strong pride for Scottish words. For example, Scottish people say wee instead of small. Therefore, pride is an important cultural difference in language between Scotland and England.

# 今週の課題 **4**月**30**日正午締切

- First DraftをREVISE, EDITする。
- First Draftにコメントを追加する。コメントのみの追加。消したり動かしたりしない。
- First Draft䛾下に、Final Draftを入力する。
- 1. Formatの確認。ミスがあれば各コードを使ってコメントを追加
- 2. Structureの確認。 FT. CT. Transition words. CSのコメントを追加
- 3. Expository style paragraph: 必要に応じてWC, INFO, Gのコメントを追加。 paragraphの 最後に(d)の質問に対する答えを入力する。
- 4. Descriptive style paragraph:必要に応じてWC, INFO, SIM or METのコメントを追加。 paragraphの最後に(d)の質問に対する答えを入力する。